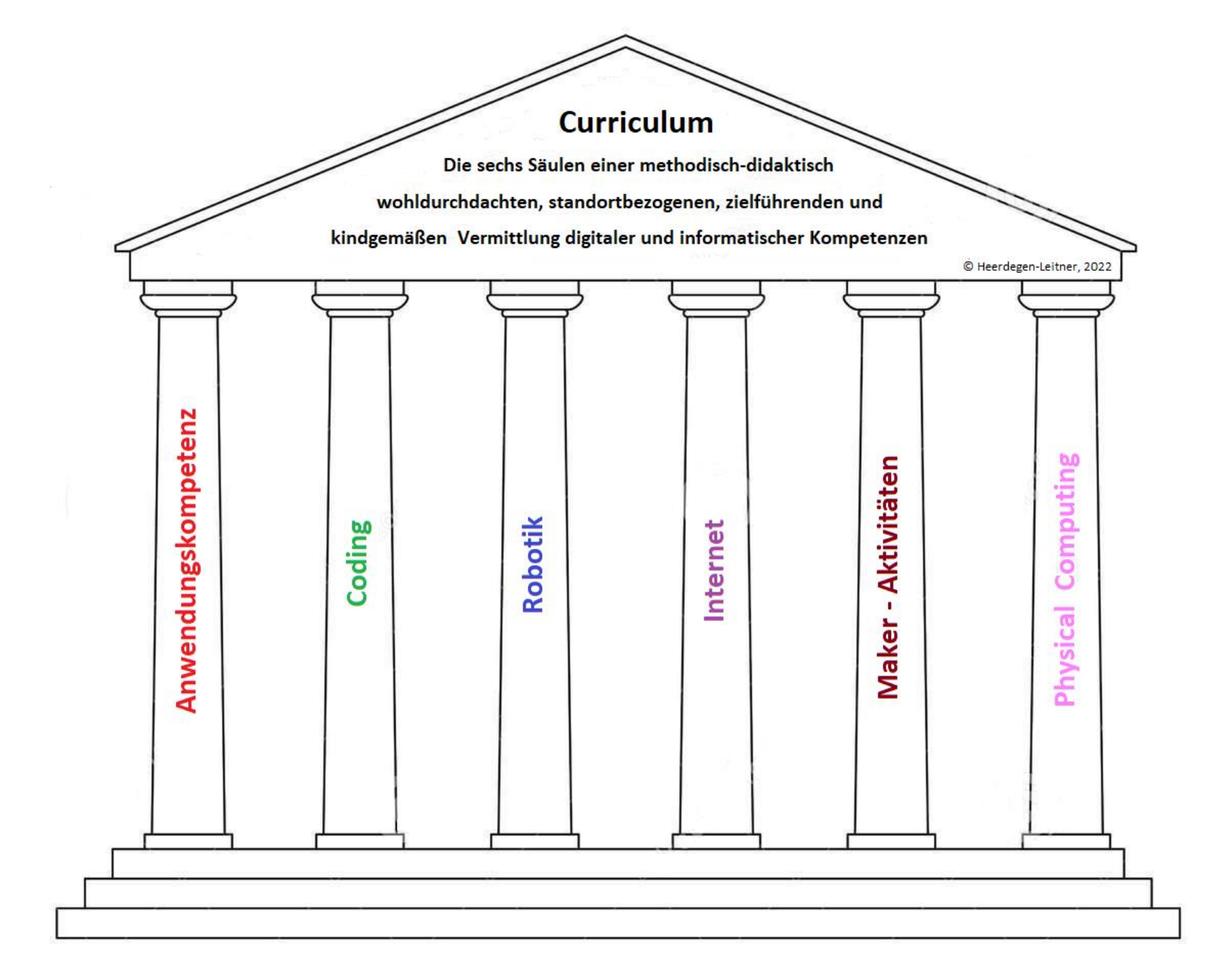

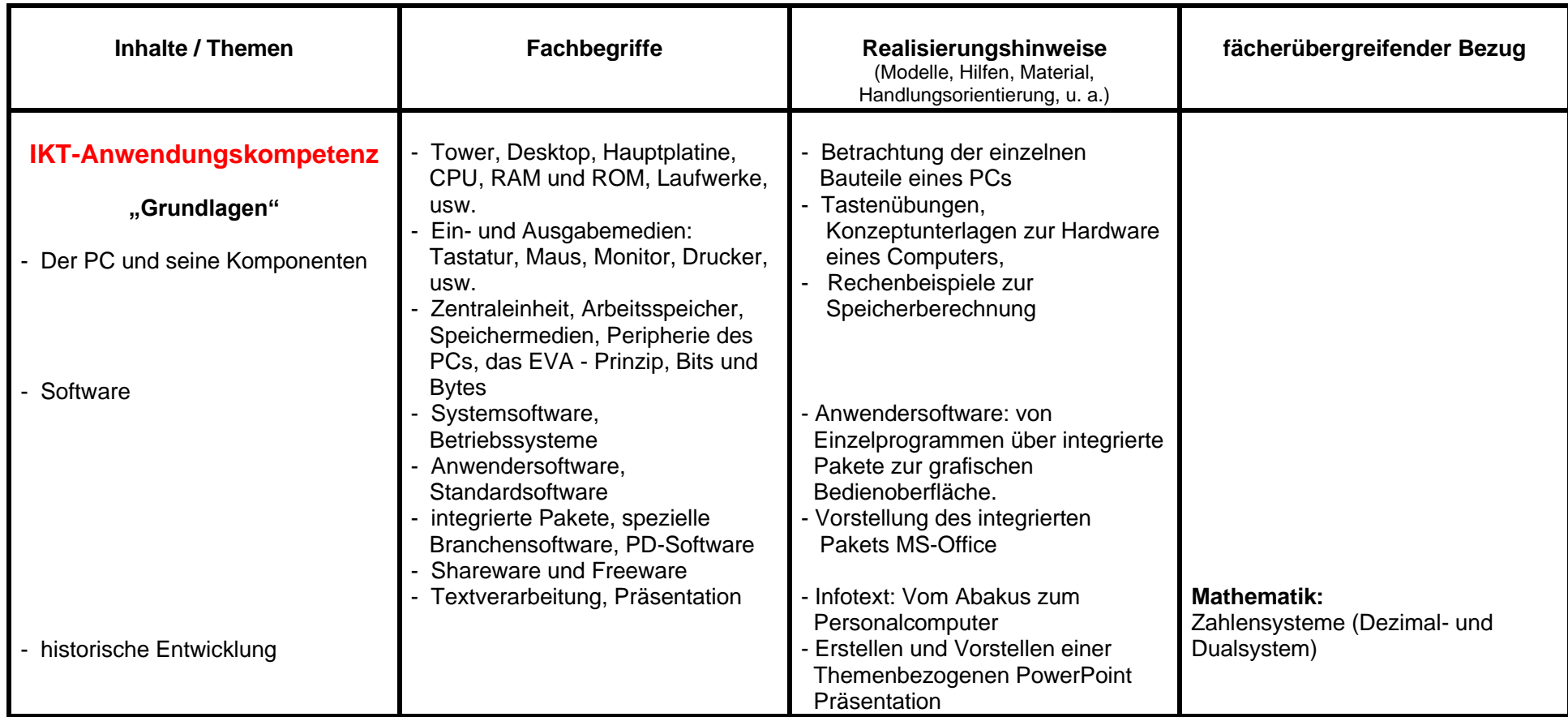

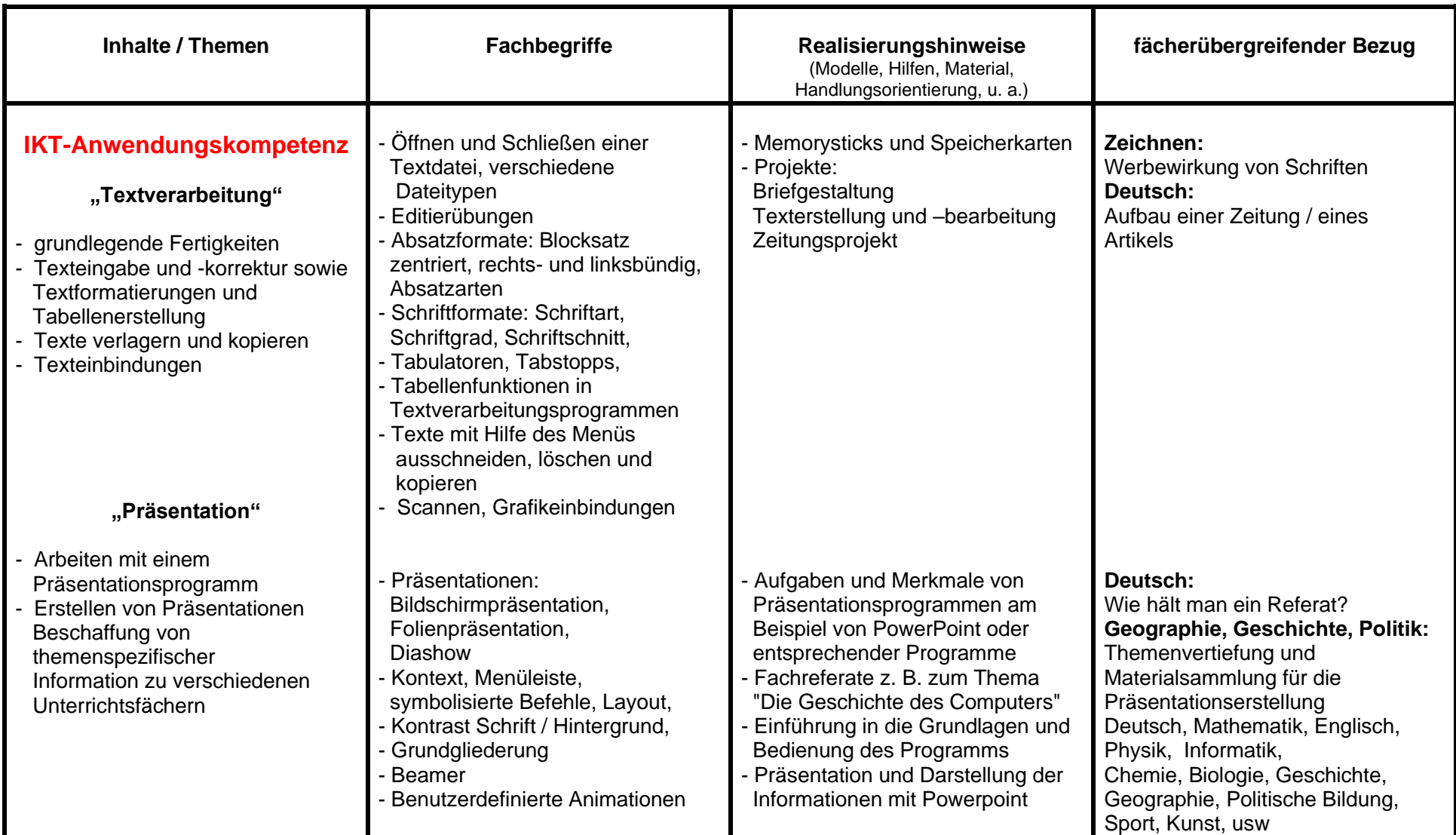

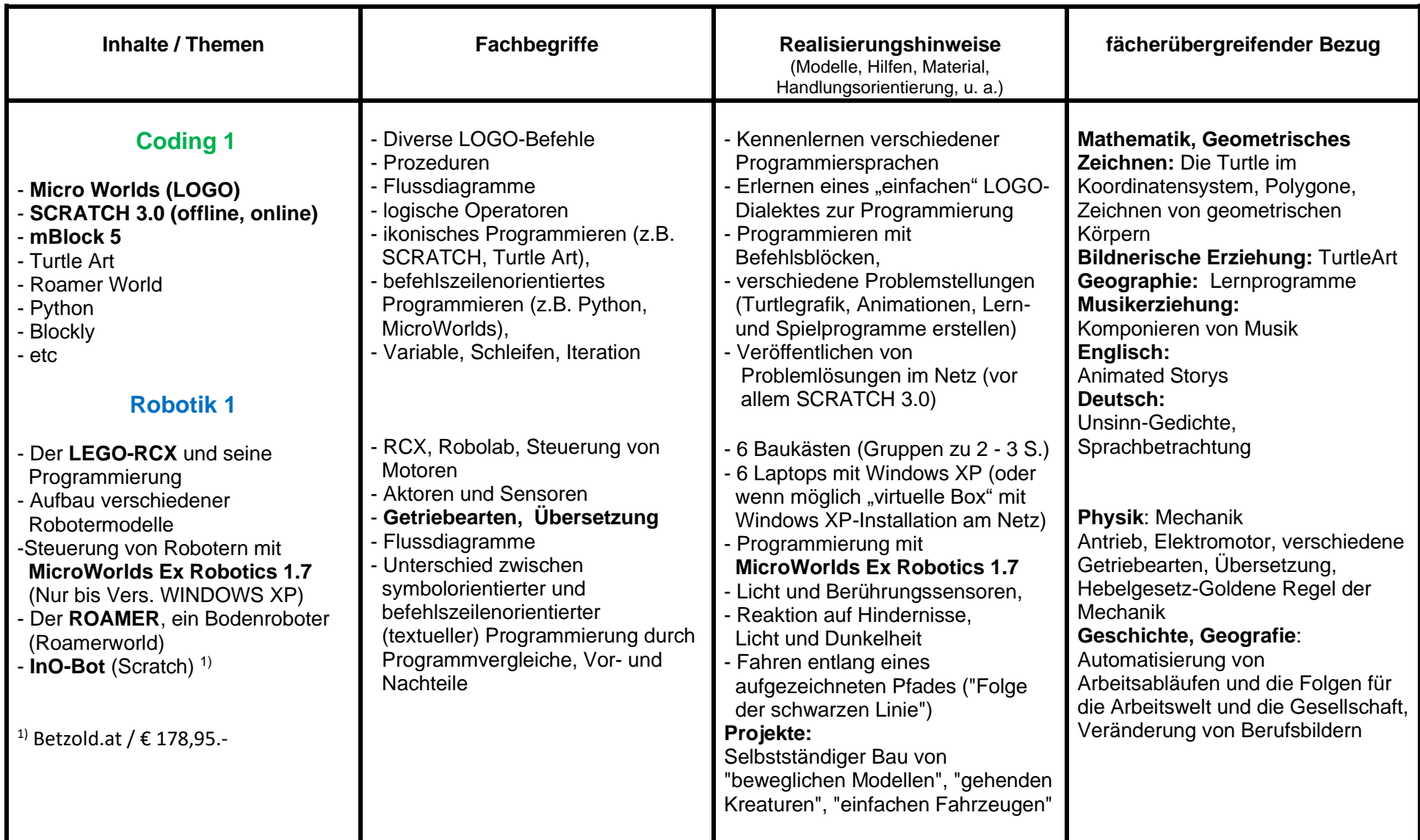

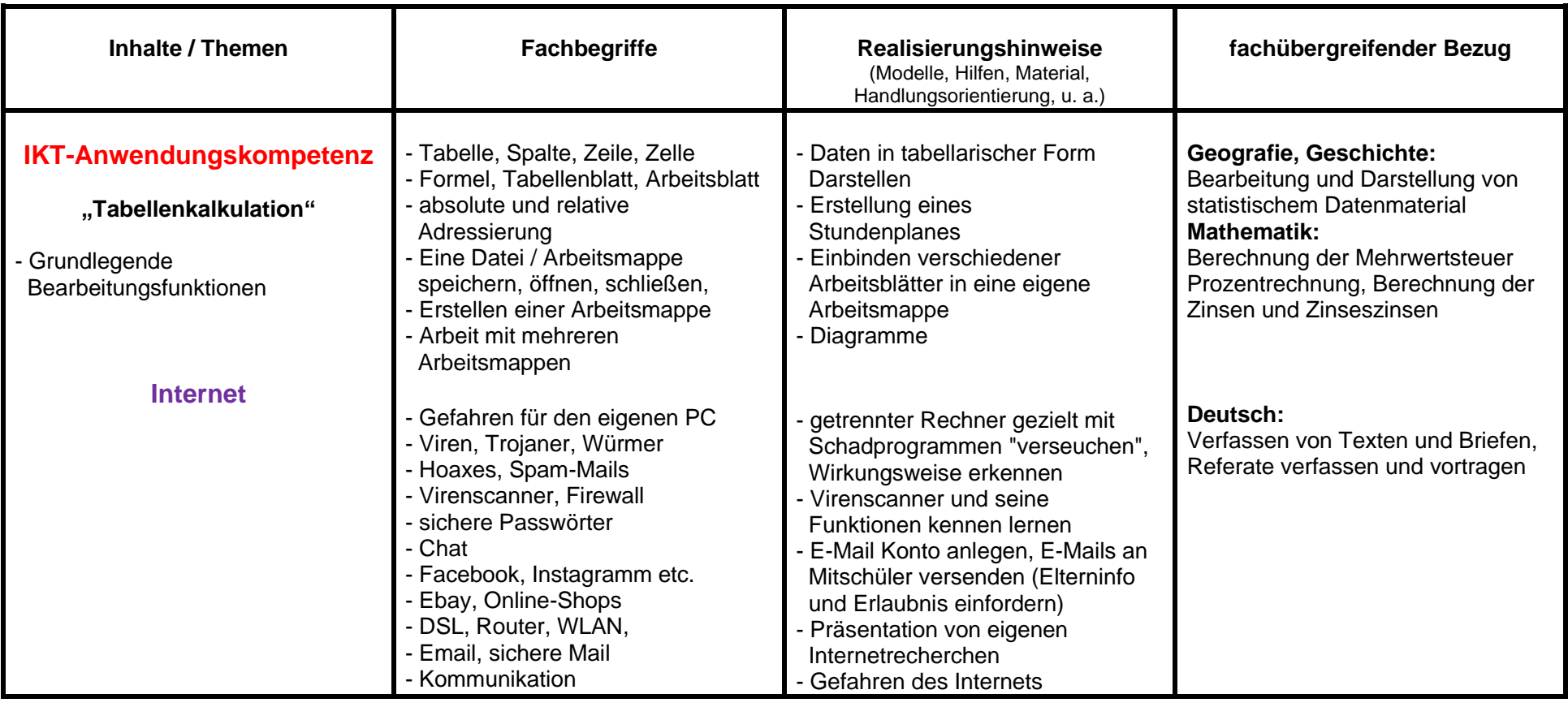

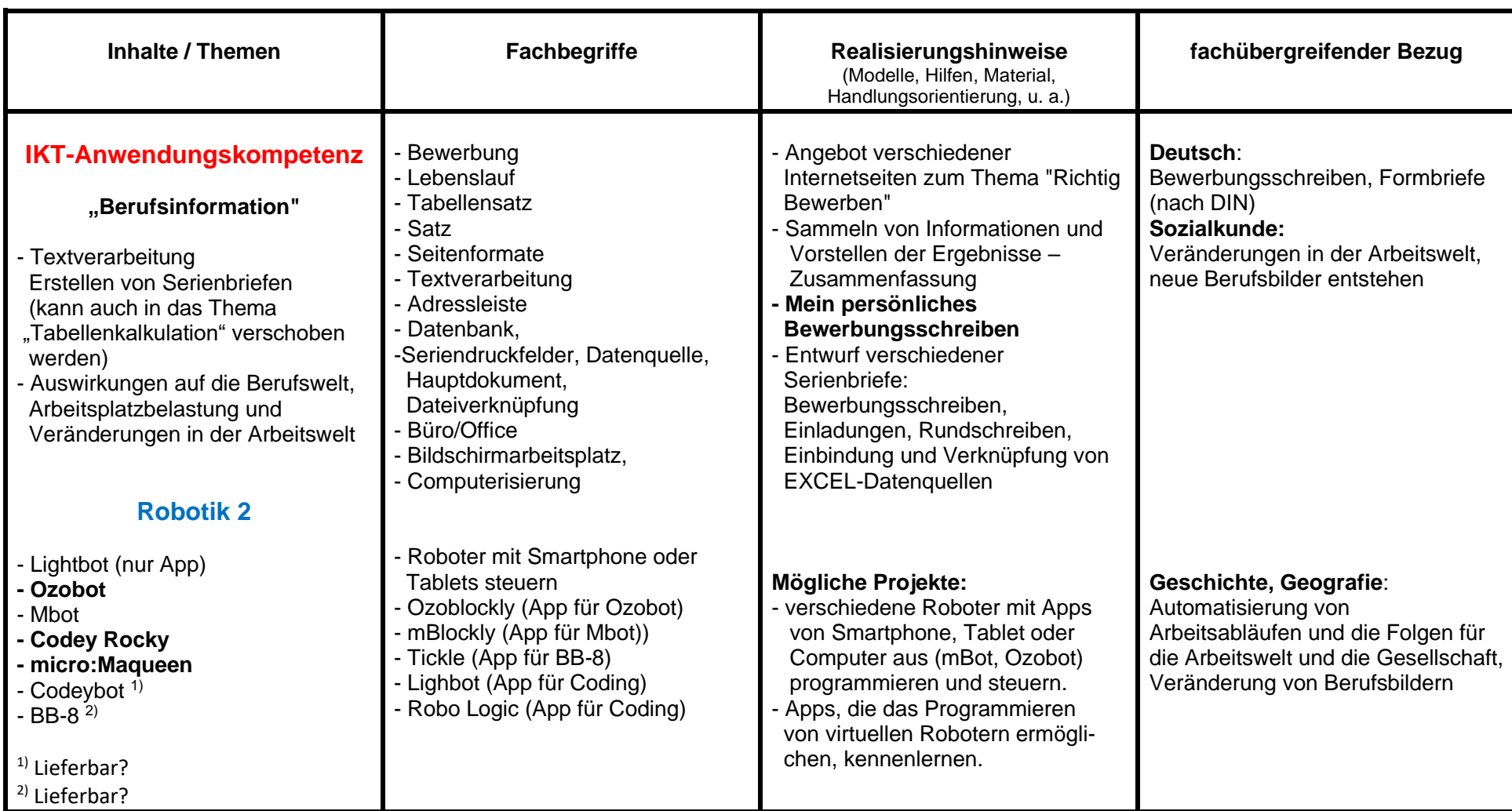

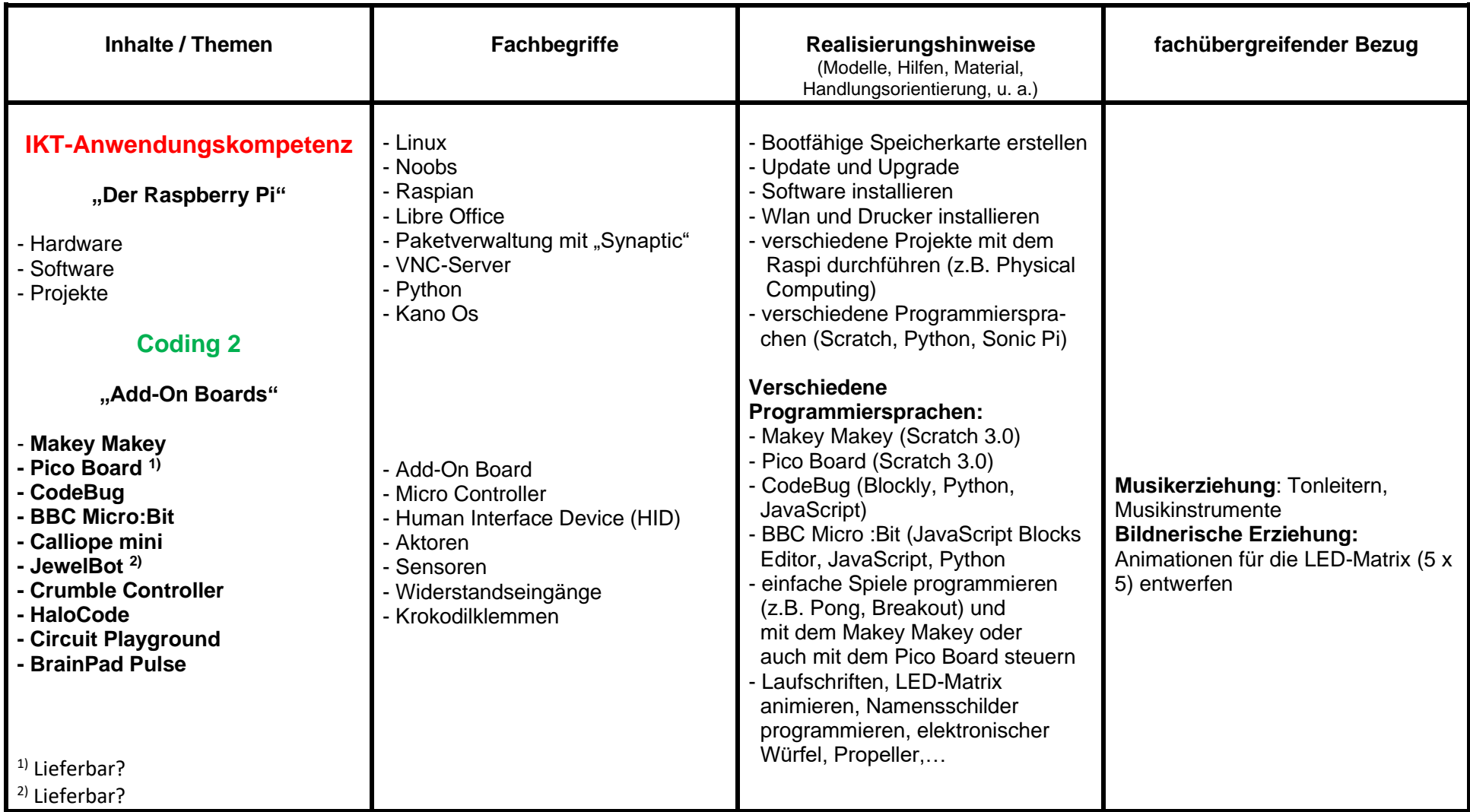

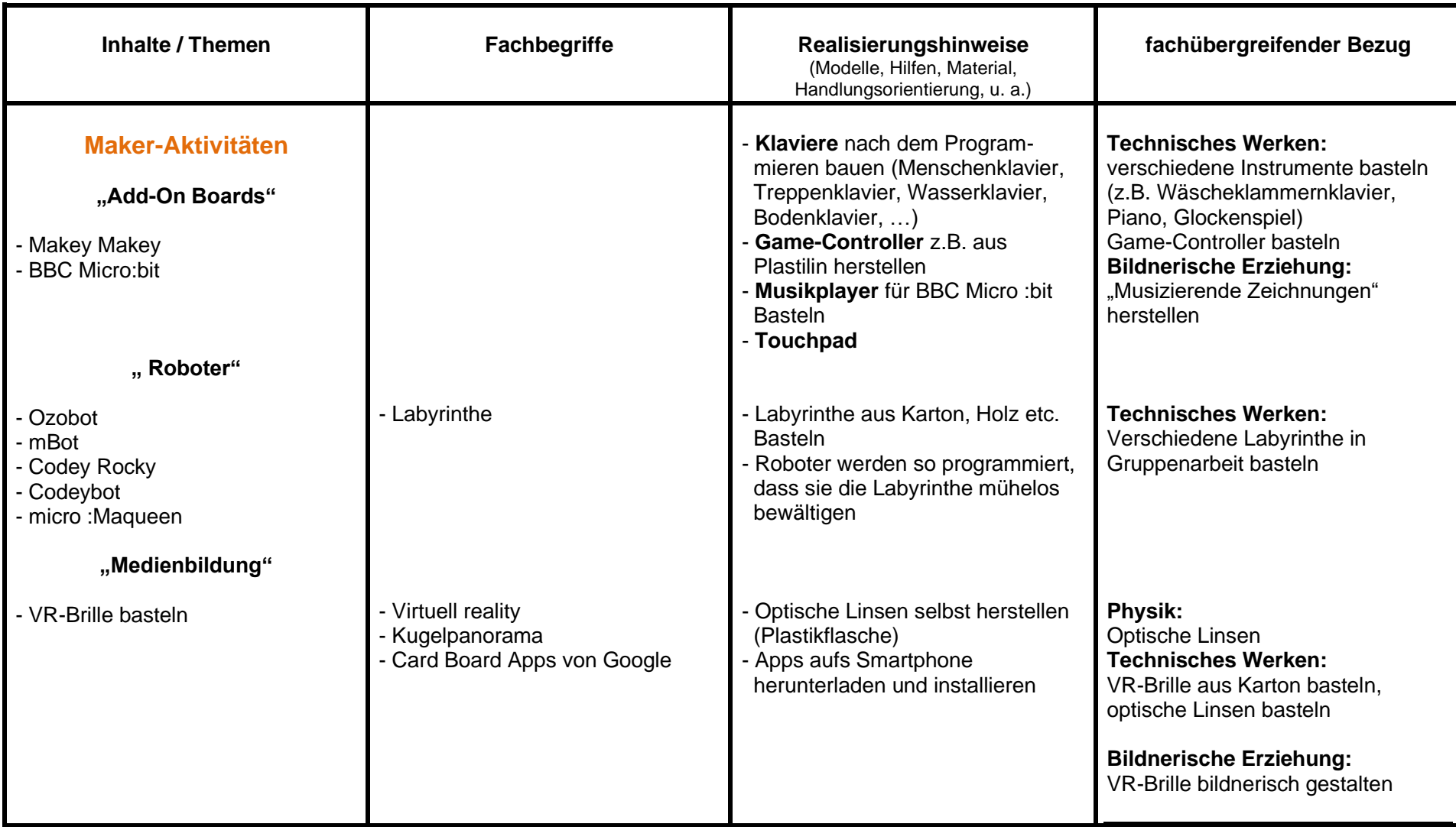

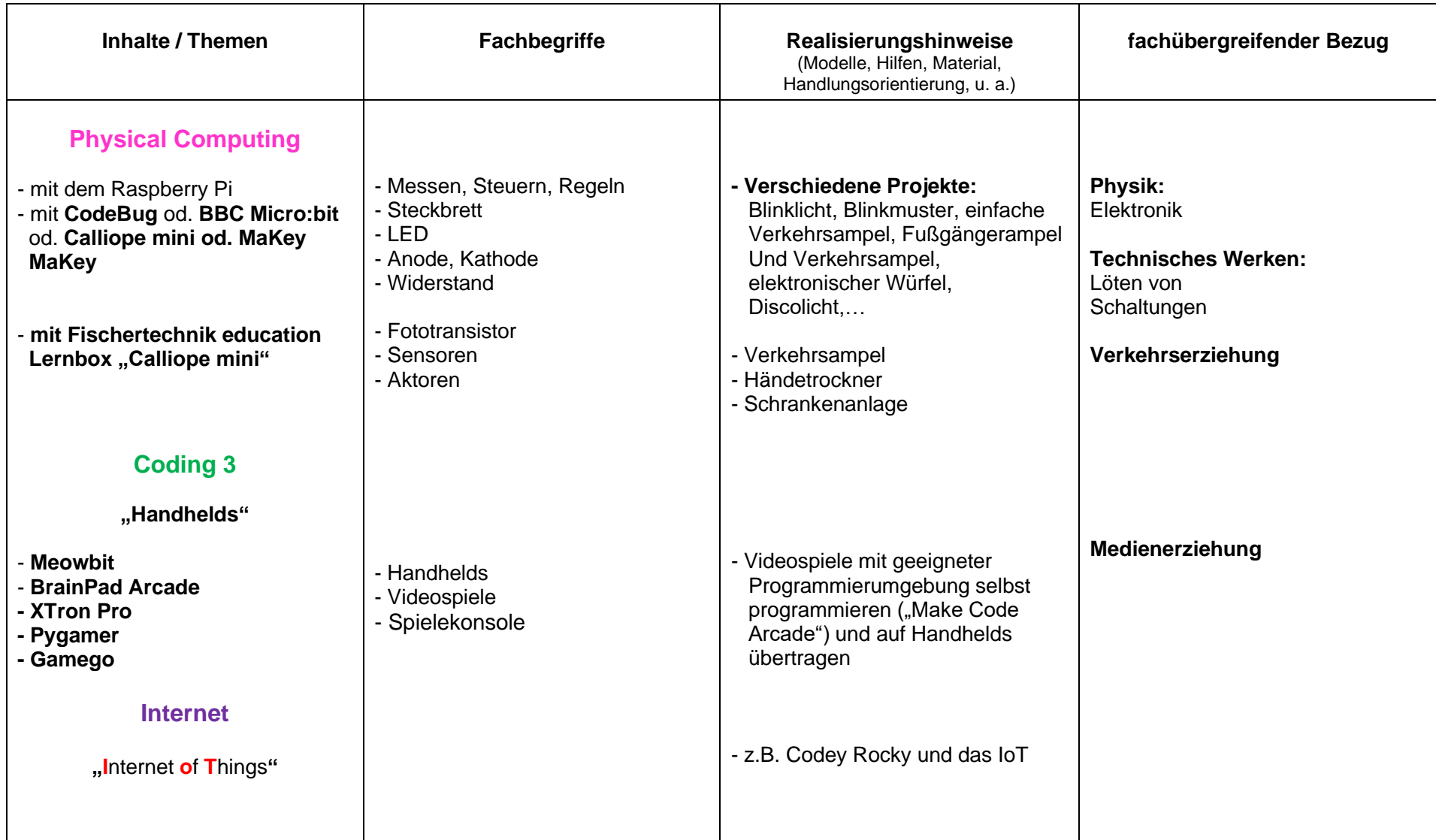

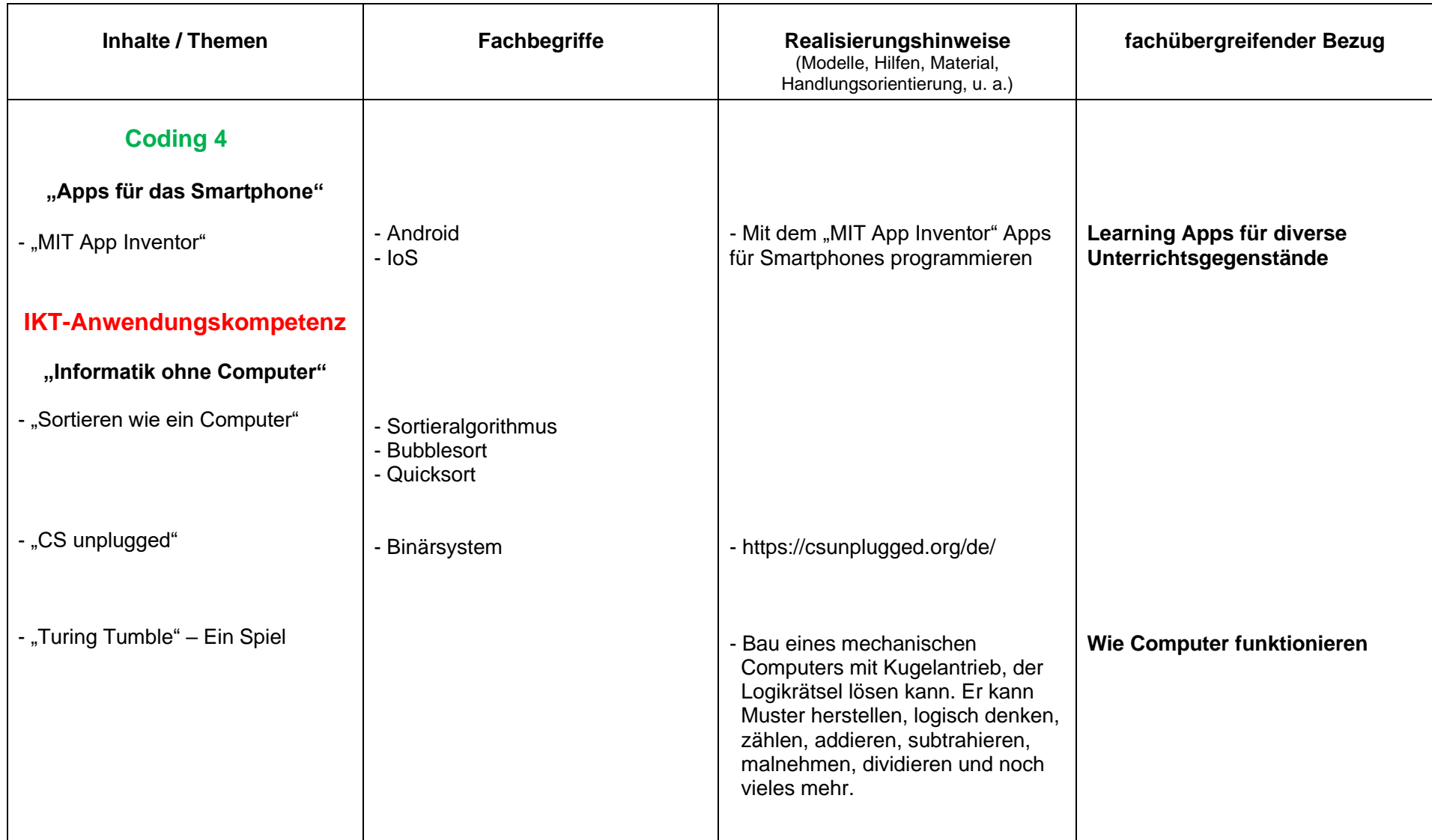

## **Im Inventar der Schule**

- 1) BBC Micro:bit 15 Stück
- 2) Calliope mini 15 Stück
- 3) Lego RC X 6 Stück
- 4) mBot 6 Stück
- 5) Fischertechnik Education Lernbox
	- "Calliope mini" 8 Stück

## **Vorschläge für spätere Anschaffungen**

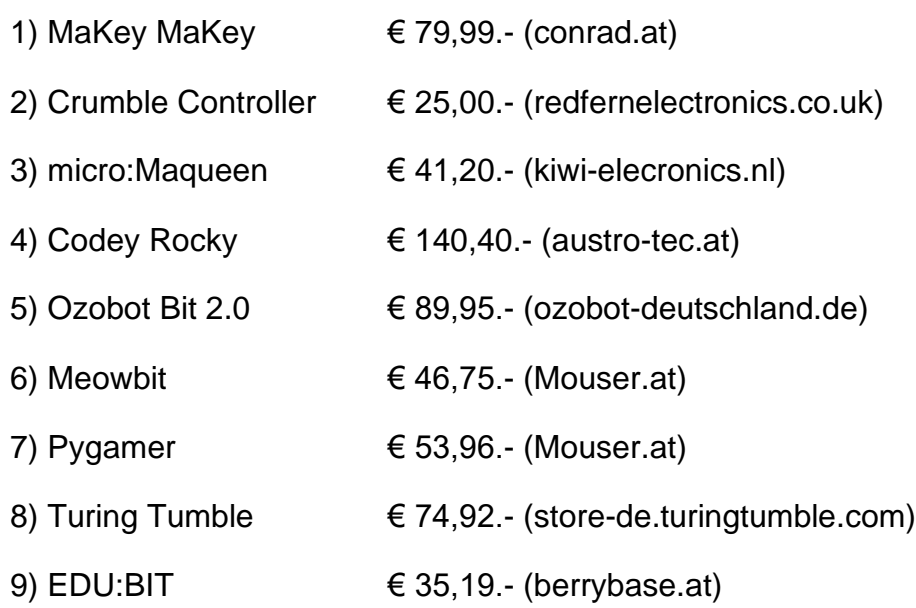